GAMERS SMS

## BOSS BATTLES

INSTRUCTION MANUAL

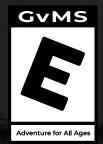

# BOSS BATTLES

#### Join The Quest To Beat MS!

We are excited to have you join us for the Boss Battles campaign and in our quest to beat MS. Thank you so much for helping raise funds and awareness for the cause. You are helping to change lives.

This guide will help you navigate some common questions for setting up your charity stream. Don't hesitate to reach out to us if you have any questions!

Our Twitter: <a href="https://twitter.com/GamersVsMS">https://twitter.com/GamersVsMS</a>

Our Discord: https://discord.com/invite/wKk2UJWdjg

Note: Sometimes these links expire so if it doesn't work, head to the <u>Gamers Vs MS web</u>site and click the discord link on the bottom of the page.

Our Facebook: <a href="https://www.facebook.com/GamersVsMS">https://www.facebook.com/GamersVsMS</a> Our Instagram: <a href="https://www.instagram.com/gamersvsms/">https://www.instagram.com/gamersvsms/</a>

MS Canada Twitter: <a href="https://twitter.com/MSSocietyCanada">https://twitter.com/MSSocietyCanada</a>
MS Canada Facebook: <a href="https://twitter.com/MSCanOfficial">https://twitter.com/MSCanOfficial</a>

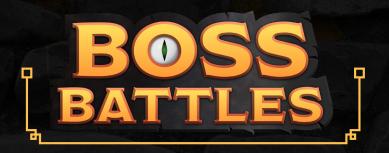

#### About The Event

This is a Streaming Festival and Fundraising event that ANYONE, ANYWHERE can sign up for. You can join in on the fight against MS and help fundraise.

While this guide will focus mainly on the streaming portion of things, you can even register (and earn rewards) even if you don't stream and fundraise in anyway you wish!

Boss Battles add some extra fun to FUNdraising. We've designed this month-long campaign also as an adventure. Our volunteers have designed eight bosses that we collectively defeat through the course of the month through fundraising! Every year our goal will change as we grow our community, but essentially a collective total fundraise during Boss Battles will defeat the bosses in order—example being the first boss may be \$3,000 raised, the second \$6,000 raised, etc. The purpose of this is not just for fun though! We want people to feel that collectively we went on this adventure, collectively we made a difference, and collectively we have beaten these fun little bosses. Whether you raise \$10 or \$1,000 or \$10,000, together, we helped in the fight against multiple sclerosis.

And you can start fundraising RIGHT NOW! The main campaign takes place through all of July, but you can begin fundraising at any time and yes, it'll be counted towards those boss totals. Whether you can do one stream, a week, or the whole month, you can help make a difference!

The bosses will be revealed on our social media through the month of June leading up to the campaign month.

You can register as an individual or sign up as a team and get friends involved. Either way, you're still part of the bigger Boss Battles campaign, with the aim to beat the bosses and help end MS.

## What if we beat the bosses early? Do we stop fundraising?

Well first off, that's incredible and that would mean we are having a successful event in the fight againt MS and in support of MS Canada. We hope that happens!

Absolutely keep fundraising! At the end of the day, it's about ending multiple sclerosis. We can go for a high-score, or maybe we even have some "post-game content" available!

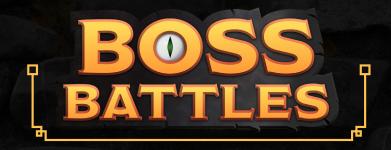

#### GETTING STARTED FOR YOUR FUNDRAISER!

1. Register on the "Boss Battles" Tiltify event page for the given year! You can find this link on our website, as well as on social media channels! Make sure you register under this event for it to count in the campaign total.

You can register as an individual or register as a team and get friends involved!

If you are not a streamer, but registering to fundraise and help out, you can still take advantage of many elements below to mix into your fundraiser!

- 2. Choose the date(s) and time for your event—or if you're planning a multi-day or even month-long fundraising, pick that! If you are already a streamer with a normal schedule, you should pick a day and time that fits into your normal schedule. If doing a different day, be sure to actively promote it so that people are aware it's happening. This will ensure that many of your community members are already available or used to you streaming at that time.
- 3. Tiltify has a lot of cool features to help customize your streaming and fundraising, so be sure to set some time aside to learn and navigate through them. It doesn't have to be too complicated—it's your stream and you do what you feel reflects you. But these tools may help you in your goals. These include an incentive feature, milestone feature, and alerts section.
- 4. Setting donation goals! This one is always tough for people who are worried about setting it too high or low. Our opinion is: believe in yourself! There's no failing when you support charity and if you don't hit the goal you planned, you have still raised funds and awareness for a good cause.
- **5.** However, if you want to ensure you hit the Gamers Vs MS rewards for 2023, \$200 or more gets you a limited edition 2023 Gamers Vs MS t-shirt, and raising \$1,000 or more gets you a limited edition 2023 Gamers Vs MS Medallion! (Canada and US address only).
- **6.** Now that you're all set up, it's time to promote! It's always a good idea to promote your charity stream as much as possible for maximum impact. There are a variety of ways you can do that, from posting about it on your social media—like Twitter, Facebook, TikTok, or instagram—and mentioning it during your streams leading up to the event.
- 7. Join our discord community. You can find the link on <a href="http://www.gamersvsms.ca">http://www.gamersvsms.ca</a>, located at the bottom of the page. The discord community will keep you up to date on all things with the campaign, as well as a place for resources, and most importantly, a chance to see what your fellow fundraisers are saying.

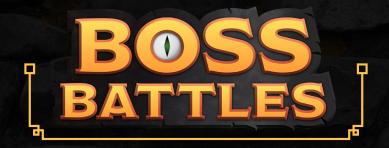

#### Leading Up To The Stream Tips

- Change the panel at the top of your info section on streaming platform (Twitch, Youtube, Facebook, etc) to explain that this particular stream is for charity. Put the name of the charity, and encourage donations not bits in this section.
- Change your donate link (in bio or commands) to your donation campaign. You may also set up a bot command and bot timer in your chat to occasionally remind people what is going on and how they can donate.
- Be sure to add a browser source for the donation alerts. This source will either be found on your Tiltify campaign back-end OR if you link it to something like streamlabs, you use that browser source. The browser source lets your donations show up in real time on your stream, so you can thank your donors as they donate!
- A reminder to discourage cheer bit or super-chat donations unless you're including them in your fundraiser. Some viewers assume all funds raised through all methods are donated, so be sure to clarify! It's up to streamers if they choose to donate any or all revenue received from cheer bits, super chats, or during this time. Encourage the use of your Tiltify fundraising link!
- To discourage bits you can change your minimum bit donation on Twitch to something really high. But it's not required, only a suggestion. Be sure to turn it back down after your charity stream, though.
- Feel free to promote the option to donate to family and friends or ask them for donations! While not all family and friends understand the "Content Creation life" many of them will be open to donating, as you are doing the stream for an awesome cause.

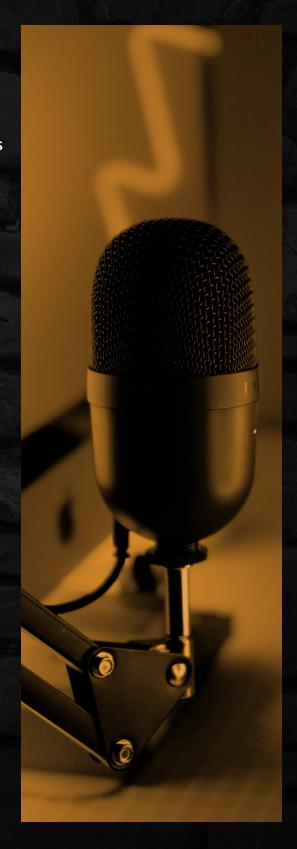

- You can start fundraising at any time once you've registered for the event.
- Feel free to post on social media leading up to your charity stream(s) or other fundraising concept. Ideas for posts on your social media include: reminders that the event is coming up, facts about MS and MS Canada, when you go live, part-way progress through your charity stream, etc.
- You can tag us (@GamersVsMS) in your social posts or take advantage of our hashtag, #GamersVsMS
- Taking advantage of the many tools made available from Tiltify. Tiltify stats have proven that using "incentives," "milestones," "polls," and more are likely to increase donation amounts!
- Incentives! This is not a requirement but does generally help with fundraising and add to the fun of the charity stream. There are multiple ways to do incentives, though the common two are per donation of a certain amount (incentives) and then total goals (milestones) for the stream. So for example, you may have every \$10, you eat a bean boozled bean, or spin some wheel! Or for the milestone goals, you might say you want to raise \$1,000 during your stream, so you set a goal for 250, 500, 750, etc. You can do incentives however you want, for whatever amount you want, and mix & match as you want.

- Some successful examples of incentives we have seen include eating things like bean boozled, warheads, or something you don't love. Putting on an outfit or costume for a certain goal. If you're an artist, some people do art giveaways or do a quick art doodle for every donation. And of course, feel free to think of your own and make it your own!
- We do have assets that you can use if you would like. Things like the GvMS logo, a layout, or sound alerts. We will be adding and updating this over time! You can find the resource page on the Gamers vs MS website or our Discord channels.
- Another bonus thing, if you've ever used Crowd Control or wanted to give it a try, then we are on Crowd Control! Crowd Control allows your viewers to donate to the cause and use "coins" to affect the gameplay of whatever game you're playing, with a huge variety of games available for Crowd Control. For more on how to make Crowd Control work with your Gamers vs MS streams, visit: https://info.tiltify.com/support/ solutions/articles/43000573248integrate-crowd-control
- Besides the assets, we have also included a branding guide in this manual. Please don't let this overwhelm you. This is for IF you want to use these things. The most important thing is to raise awareness, some funds, and have fun. Everything else is supplementary.

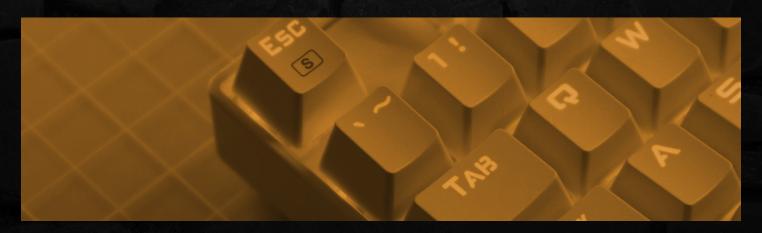

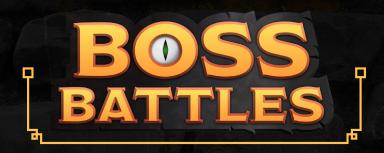

#### Setting Up Your Tiltify on OBS, Sounds, and More

The best part of streaming live during events like this is the live interaction. Seeing and hearing donations pop up in real time. So you want to make sure you have your Tiltify properly set-up, and while this isn't a catch-all guide for that, we hope it'll help you along.

- 1. In your tiltify campaign, you'll see a number of tabs on the top including overview, incentives, manage, messages, and overlays! You'll want to take a few minutes to familiarize yourself with these pages and fill out which parts you think will be helpful with your campaign.
- 2. The most important one is "overlays." This is where you set up how things will appear on your stream screen. You can of course create a "blank one" but it's best to start with "default" and build from there.
- 3. Use "copy url" and use this URL as a browser source in OBS—or whatever program you are using—to make it appear on your stream layout! You'll see above the "add widget" function the correct dimensions to set the browser source.
- 4. For the alert box, the default is "no sound" and a generic pop-up for every donation. You can change this by editing the alert box option and adding a sound, the volume, duration, a gif, and the minimum amount needed to activate it. We recommend picking a sound as it does add to the excitement of the stream! IF you want to use your own alerts and sounds, see the bonus section where you can add tiltify to streamlabs.

### Want more sounds and alerts?

For those of you who want to use your own sounds for the stream, we recommend connecting your tiltify to your streamlabs account. For more on how to do this, a stream coach named Trui has a great video on this:

https://www.youtube.com/watch?v=TOrlOPKznxM&t

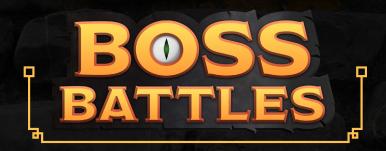

#### Lack Charity Talking Points

- For more about Gamers vs MS, visit GamersVsMS.ca or twitter.com/GamersVsMS
- For more about the MS Society, tell people to visit MScanada.ca
- Canada has some of the highest rates of MS worldwide with an estimate 1 in 385
   Canadians living with it.
- It most often strikes between the ages of 20 and 40, which are prime life-building, career building, or family building years.
- MS is a life-long autoimmune disease of the central nervous system.
- MS can affect everyone differently but common symptoms are: extreme fatigue, lack of coordination, weakness, tingling, vision problems, and much more.
- The funds go towards research for MS, to help end MS, as well as programs and services for those affected by MS!
- 12 Canadians are diagnosed with MS every day.
- Fundraising for MS Canada supports research into the cause and cure for MS. Canada is home to some of the world's leading MS researchers.

#### பீ Questions

Leading up to the event or during the month of July, you may have more questions and we are here to answer them! Please email or message a few days or even weeks before your event to guarantee replies.

#### For email gamersvsms@gmail.com

Your fellow fundraisers may also have the answers on our discord channel and we encourage you to join there!

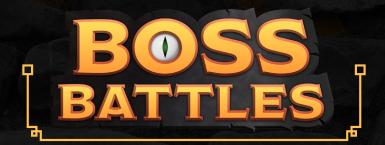

### Branding Guide

This is a bonus page! Like most things in this guide, we want you to feel you have the freedom to have fun and do the stream your way! This is just a bonus asset for those of you who may want to match the Gamers Vs MS style!

**OBELIXPRO** GAMERS LAZEROH VS COCOGOOSE MS MODESTO **BOSS BATTLES** 

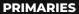

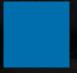

#0D6FB0

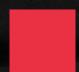

#E52D3B

#75CEE3

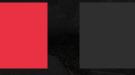

#2F2F2F

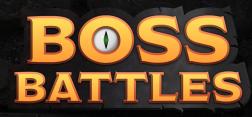

**SECONDARIES** 

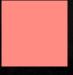

#FCBA7D

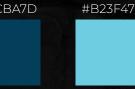

#093F5D

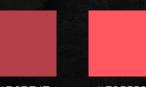

#F95559

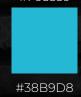

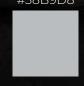

#6A7278 #BABDC0

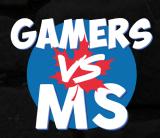

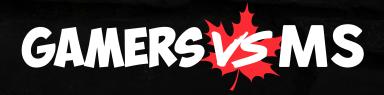

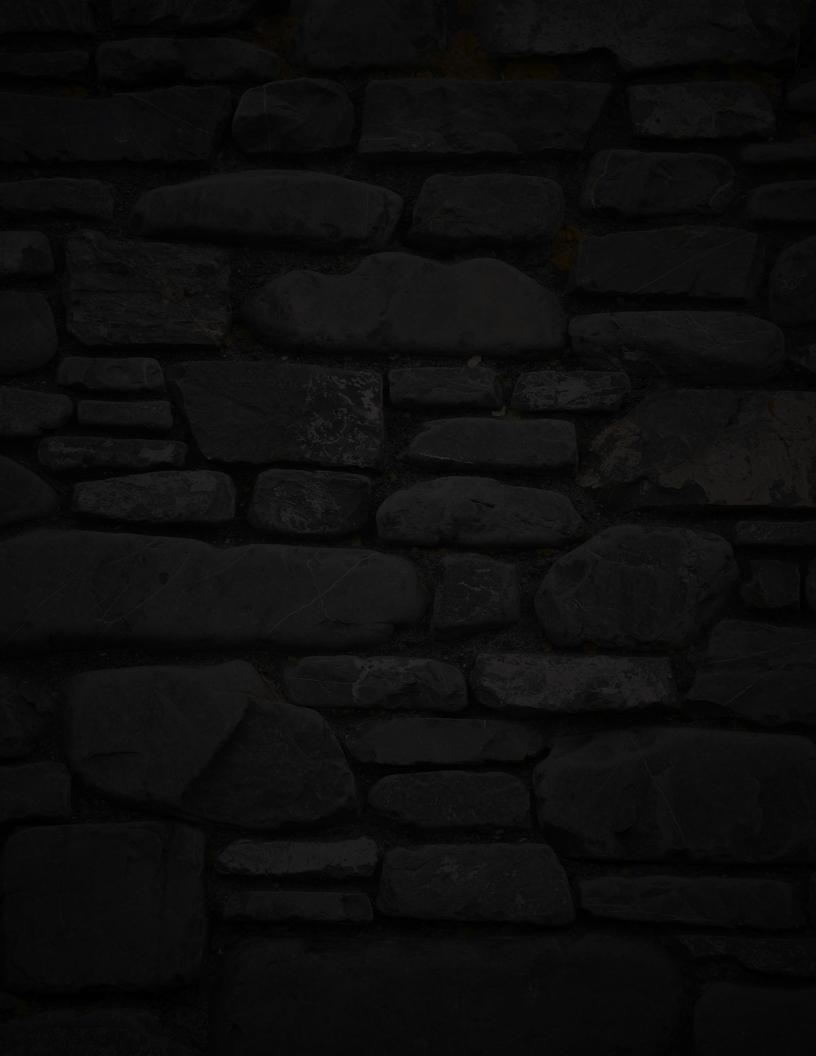